## **ESERCIZI WORD**

### Esercizio 1

#### **Formattare il seguente testo secondo le specifiche di formattazione riportate di seguito.**

I lettori hanno la possibilità di acquistare il CD-Rom contenente le schede del Corso base di Tecnica Fotografica o dei vari Corsi Monotematici. Oltre ai Corsi presenti in rete al momento dell'ordine, il CD-Rom contiene l'intero sito ABC-Fotografia. Ulteriori informazioni.

Corso base:

Corso base di tecnica fotografica. Oltre 100 schede che illustrano con chiarezza i concetti e le tecniche che stanno alla base della fotografia.

Gli argomenti possono essere consultati in modo sequenziale; questo sistema è consigliato a coloro che sono alle prime armi. Ogni scheda prevede collegamenti ad argomenti correlati, per una consultazione tematica.

La comprensione è facilitata da schemi, grafici, tabelle e fotografie apposite, per addentrarsi nel migliore dei modi nel meraviglioso mondo della fotografia creativa.

#### **Specifiche di formattazione:**

- 1. **Margini:** superiore e inferiore 2,5 cm; destro e sinistro 2 cm. Il testo deve essere scritto con carattere Tahoma, dimensione 12, allineamento giustificato, colore Blu scuro. **Rispettare grassetto, corsivo e sottolineato come da copia finale.**
- 2. CORSO DI FOTOGRAFIA: Comic Sans MS, dimensione 20 pt, grassetto, spaziatura prima 6 pt, colore Rosso, spaziatura carattere espansa di 0,5 cm. Diventa anche tu fotografo in poche lezioni: Comic Sans MS, dimensione 14 pt, colore Rosso, spaziatura prima 6 pt. Le due righe sono centrate e hanno rientro destro di 6 cm.
- 3. Inserire un bordo intorno alle due righe del titolo: tipo Riquadro, stile linea doppia, colore Blu, spessore  $1 \frac{1}{2}$  pt, distanza dal testo 4 pt in tutte le direzioni.
- 4. Inserire la forma Esplosione 2: dimensioni altezza 4 cm, larghezza 5 cm. Layout: davanti al testo. Colore: due colori Arancione e Oro, sfumatura dal centro seconda opzione. Colore linea Nero, spessore 1,5 pt.
- 5. Il testo ha rientro di prima riga 0,5 cm. Rientro sinistro 1 cm e rientro destro di 1,5 cm. Corso base ha sottolineatura doppia.
- 6. Inserire una tabella di 2 colonne e 8 righe. La prima riga deve avere altezza 1 cm, sfondo Oro. Il testo della prima riga è scritto con carattere Comic Sans MS, dimensione 12 pt, grassetto, allineamento centrato orizzontalmente e verticalmente. Il resto della tabella è scritto con carattere Comic Sans MS, dimensione 10 pt, altezza righe 0,7 cm. La prima colonna ha larghezza 6 cm, la seconda 2 cm. Il testo è centrato verticalmente nelle celle. La tabella è centrata nella pagina.
- 7. Le ultime due righe sono scritte con carattere Comic Sans MS, dimensione 12 pt. Sono formattate con una tabulazione destra a 14 cm.
- 8. Inserire un piè di pagina come da copia. Tipo carattere Comic Sans MS, dimensione 10 pt, allineamento a destra.
- 9. Aggiungere il testo OFFERTA SPECIALE all'interno della forma. Tipo carattere Comic Sans MS, dimensione 10 pt, grassetto, colore Blu scuro, spaziatura prima 6 pt.
- 10. Inserire il simbolo macchina fotografica che si trova nel carattere Webdings con la scritta come da copia. Dimensione del simbolo 36 pt, dimensione del testo 14 pt, colore Blu scuro. Allineamento centrato.

# **CORSO DI FOTOGRAFIA**

Diventa anche tu fotografo in poche lezioni

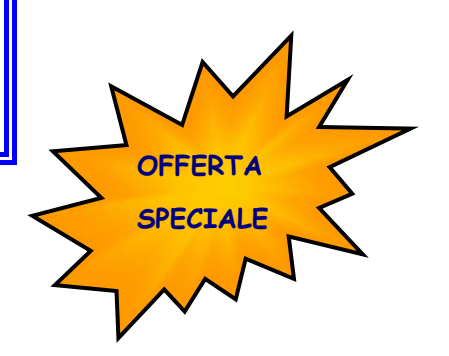

I lettori hanno la possibilità di acquistare il CD-Rom contenente le schede del Corso base di Tecnica Fotografica o dei vari Corsi Monotematici. Oltre ai Corsi presenti in rete al momento dell'ordine, il CD-Rom contiene l'intero sito ABC-Fotografia. Ulteriori informazioni.

## **Corso base:**

Corso base di tecnica fotografica. Oltre 100 schede che illustrano con chiarezza i concetti e le tecniche che stanno alla base della fotografia.

Gli argomenti possono essere consultati in modo sequenziale; questo sistema è consigliato a coloro che sono alle prime armi. Ogni scheda prevede collegamenti ad argomenti correlati, per una consultazione tematica.

La comprensione è facilitata da schemi, grafici, tabelle e fotografie apposite, per addentrarsi nel migliore dei modi nel meraviglioso mondo della fotografia creativa.

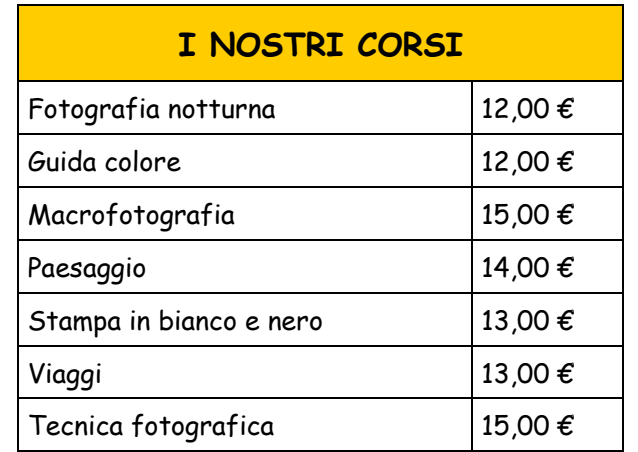

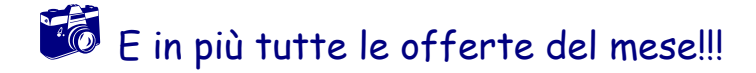

 Per maggiori informazioni consultare il sito: http://www.abc-fotografia.com/index.htm